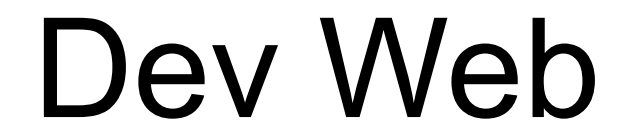

# côté serveur

# S3 - R3.01 - 2023/2024

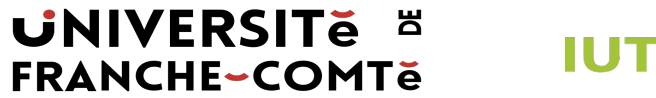

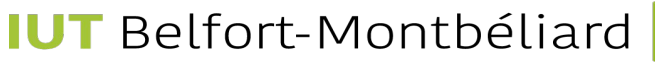

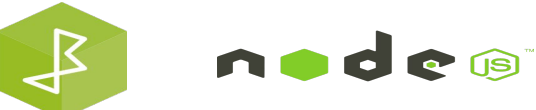

## Semaine 2

- Récapitulatif de la première semaine
- Plus d'info sur le Javascript asynchrone
- Serveurs Web
- Communication navigateur/serveur
- Création d'un serveur web avec NodeJS (TP)

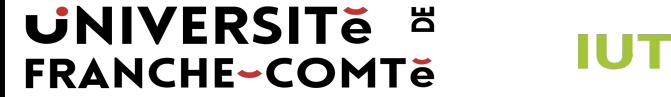

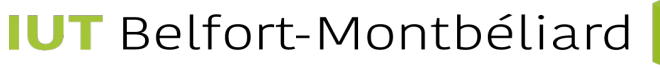

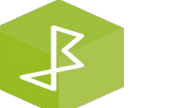

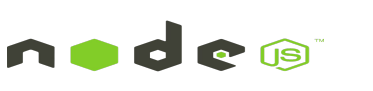

## **NodeJS**

- Prendre un moteur JavaScript à partir du navigateur (moteur JavaScript V8 de Chrome)
	- Obtenez le même JavaScript sur le navigateur et le serveur
	- Pas besoin du DOM sur le serveur
- Inclure des événements similaires à DOM et une file d'attente d'événements
	- Tout fonctionne comme un appel de la boucle d'événement
- Créer une interface d'événement pour toutes les opérations du système d'exploitation
	- Enveloppez tous les appels de blocage du système d'exploitation (fichier et socket/réseau io)
	- Ajouter une prise en charge de la gestion des données
- Un système de module approprié

### **UNIVERSITE E FRANCHE-COMTĕ**

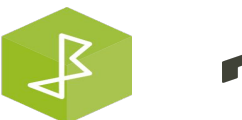

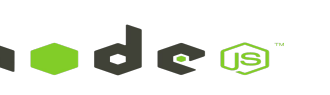

## **NodeJS**

### $\bullet\bullet\bullet$

let  $fs = require("fs")$ ; // require est un appel de module Node fs.readFile("myFile", readDoneCallback); // Start read function readDoneCallback(error, data) { if (!error)  $\{$ console.log("myFile contents", data.toString());

### **UNIVERSITE E FRANCHE-COMTě**

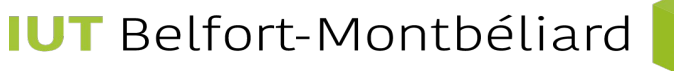

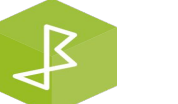

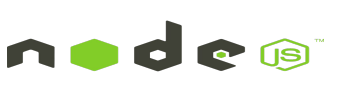

# Modules NodeJS

**UNIVERSITE** 

**FRANCHE-COMTe** 

- Importer à l'aide de require() Peut utiliser l'importation ES6 si le nom du fichier \*.mjs
	- Module système : require("fs"); // Regarde dans les répertoires node\_modules

**IUT** Belfort-Montbéliard

- Depuis un fichier : require("./XXX.js"); // Lit le fichier spécifié
- Depuis un répertoire : require("./myModule"); // Lit myModule/index.js
- Les fichiers de module ont une portée privée
	- Require renvoie ce qui est assigné à module.exports
- De nombreux modules Node standard
	- File system, process, networking, timers, etc.
- Énorme bibliothèque de modules (npm)

凒

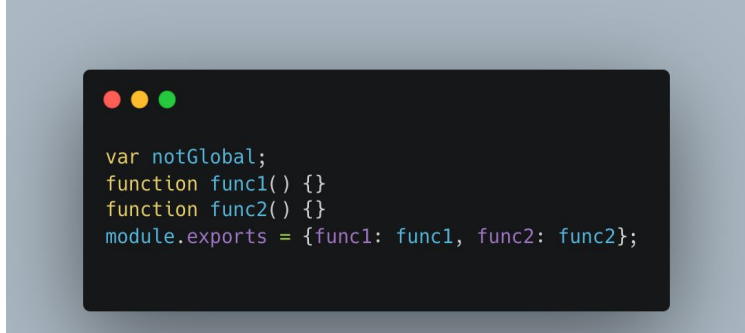

 $\overline{\mathcal{L}}$ 

## Programmation avec événements/rappels

### Différence clé

- Threads : le blocage/l'attente est transparent
- Événements : le blocage/l'attente nécessite un rappel

### Modèle mental

- Si le code ne bloque pas : Identique à la programmation des threads
- Si le code bloque (ou doit bloquer) : besoin de configurer le rappel (Callback)
- Souvent, ce qui était une instruction de retour devient un appel de fonction

### **UNIVERSITE E FRANCHE-COMTĕ**

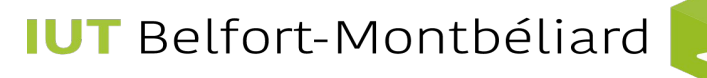

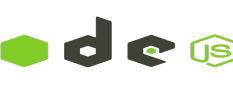

### Programmation avec événements/rappels

#### . . .

 $r1 = step1()$ ; console.log('step1 done', r1);  $r2 = step2(r1);$ console.log('step2 done', r2);  $r3 = step3(r2);$ console.log('step3 done', r3); console.log('All Done!');

#### $\bullet\bullet\bullet$

step1(function (r1) { console.log('step1 done', r1); step2( $r1$ , function ( $r2$ ) { console.log('step2 done', r2); step3( $r2$ , function ( $r3$ ) { console.log('step3 done', r3);  $\}$ );  $\}$ );  $\}$ : console.log('All Done!');

### **UNIVERSITE E FRANCHE-COMTe**

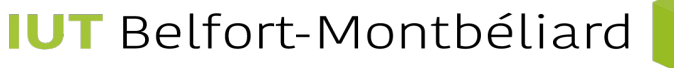

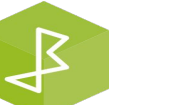

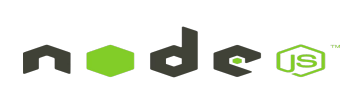

### Programmation avec événements/rappels

#### ...

```
r1 = step1();
console.log('step1 done', r1);
r2 = step2(r1);console.log('step2 done', r2);
r3 = step3(r2);console.log('step3 done', r3);
console.log('All Done!');
```
#### $\bullet\bullet\bullet$

step1(function  $(r1)$  { console.log('step1 done', r1); step2( $r1$ , function ( $r2$ ) { console.log('step2 done', r2); step3( $r2$ , function ( $r3$ ) { console.log('step3 done', r3); console.log('All Done!');  $\}$ );  $\}$ );  $\}$ :

### **UNIVERSITE E FRANCHE-COMTe**

**IUT** Belfort-Montbéliard

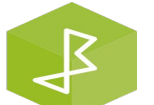

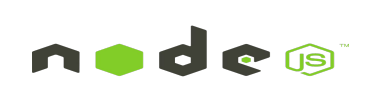

## Modèle d'écoute/d'émetteur (Listener/Emitter Pattern)

- Lors de la programmation avec des événements (plutôt que des threads), un modèle d'écouteur/émetteur est souvent utilisé.
- Listener Fonction à appeler lorsque l'événement est signalé.
- Emetteur Signal qu'un événement s'est produit.
- Lors de l'émission d'un appel, les écouteurs sont appelés de manière synchrone et dans l'ordre dans lequel ils ont été enregistrés.

#### $\bullet\bullet\bullet$

myEmitter.on('myEvent', function(param1, param2) { console.log('myEvent s'est produit avec ' + param1 + ' et ' + param2 + '!');  $\}$ : myEmitter.emit('myEvent', 'arg1', 'arg2')

### **UNIVERSITE E FRANCHE-COMTĕ**

**IUT** Belfort-Montbéliard

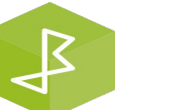

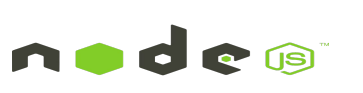

## Modèles typiques d'EventEmitter

- Avoir plusieurs événements différents pour différents états ou actions.
- La gestion des "erreurs" est importante NodeJS se ferme si l'erreur n'est pas détectée !

### $\bullet\bullet\bullet$

myEmitter.on('conditionA', doConditionA); myEmitter.on('conditionB', doConditionB); myEmitter.on('conditionC', doConditionC); myEmitter.on('error', handleErrorCondition);

myEmitter.emit('error', new Error('Ouch!'));

**UNIVERSITE E FRANCHE-COMTě** 

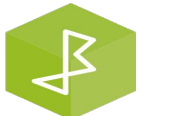

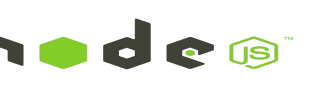

## Node.JS - de nombreux modules intégrés utiles

- **Buffer**  $\bullet$
- $C/C++$  Addons  $\bullet$
- **Child Processes**  $\bullet$
- Cluster  $\bullet$
- Console  $\bullet$
- Crypto  $\bullet$
- Debugger  $\bullet$
- **DNS**  $\bullet$
- Errors  $\bullet$
- Events  $\bullet$
- **File System**  $\bullet$
- Globals  $\bullet$
- **HTTP**  $\bullet$
- **HTTPS**  $\bullet$
- Modules  $\bullet$
- **Net**  $\bullet$
- **OS**  $\bullet$
- Path Ø.
- Process
- Punycode  $\bullet$
- **Query Strings**  $\bullet$
- Readline  $\bullet$
- **REPL**  $\bullet$
- Stream  $\bullet$
- **String Decoder**  $\bullet$
- **Timers**
- **TLS/SSL**
- **TTY**
- UDP/Datagram ۰

nndes

11

- **URL**
- **Utilities**
- V<sub>8</sub>

 $\mathcal{F}$ 

- **VM**
- **ZLIB**

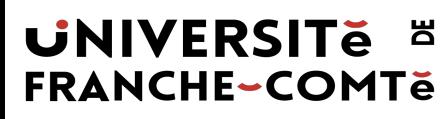

### Retour rapide à Javascript (client)

- Repensez à votre premier langage de programmation (pour la plupart d'entre vous, Java/C++)
- Contrairement à un langage orienté objet comme Java, avec JS on:
	- Peut écouter des événements comme des clics
	- Peut accéder et modifier HTML/CSS avec le DOM
	- Ne pas avoir de types (par exemple, let vs int)
	- Avoir une notion (pratique ?) du vrai/faux
	- $\circ$  if (id("ma-boîte")) {  $\dots$  // vrai si existe sur la page }
	- Peut passer des fonctions comme arguments ???

### **UNIVERSITE E FRANCHE-COMTe**

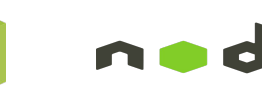

### Alors pourquoi JS est-il si différent ?

- Java est souvent utilisé pour construire des systèmes
- Les objets sont formidables pour construire des systèmes complexes
- lava Les systèmes doivent être fiables - un avantage des types stricts, de la compilation et du comportement bien défini en Java
- JavaScript est utilisé pour interagir et communiquer:
	- il écoute
	- il répond
	- Il fait des requêtes

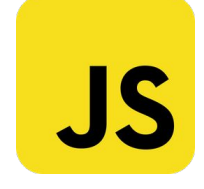

### **UNIVERSITE E FRANCHE-COMTe**

**IUT** Belfort-Montbéliard

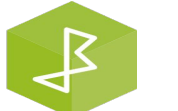

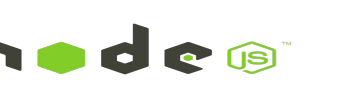

### Javascript asynchrone

- Les programmes JS que nous avons écrits sont naturellement asynchrones
- Nous passons des fonctions en tant qu'arguments à d'autres fonctions afin que nous puissions « rappeler plus tard » une fois que nous savons que quelque chose que nous attendons s'est produit

### **Nous avons déjà écrit de manière asynchrone !**

# addEventListener("click", openBox)

**UNIVERSITE E FRANCHE-COMTĕ** 

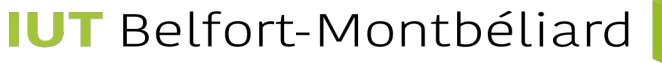

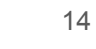

Définir des fonctions en tant que variables

Quelle que soit la façon dont nous les créons, nous les utilisons de la même

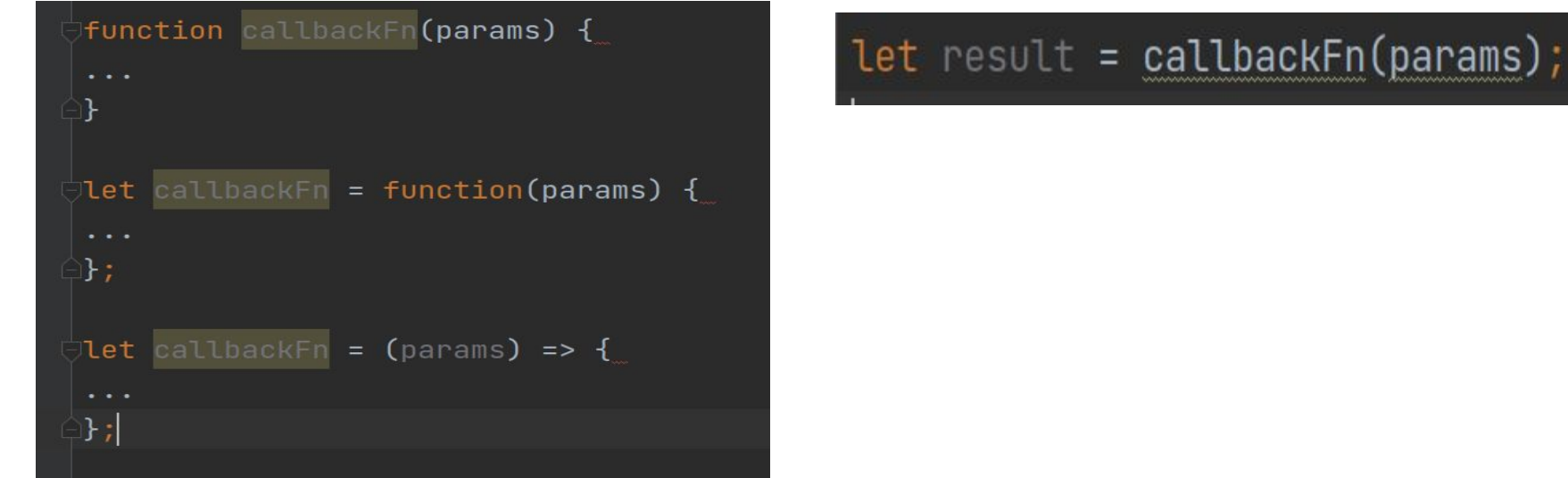

**UNIVERSITE E FRANCHE-COMTe** 

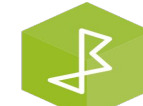

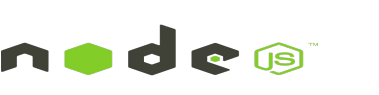

### Passer des fonctions en arguments

```
Function askQ(qText, yesFn, noFn, handleError) {
    Let answer = prompt(qText);
   if (answer === "yes") {
       yesFn();} else if (answer === "no") {
       noFn();
   } else {
        handleError(answer);
```

```
Function yesFn() \{console.log("tu as répondu oui!");
Function noFn() \{console.log("tu as répondu non!");
Function handleError(answer) {
   console.log("Je n'ai aucune idée de ce que signifie " +
       answer);
```
**UNIVERSITE E FRANCHE-COMTě** 

**IUT** Belfort-Montbéliard

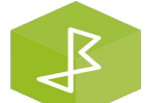

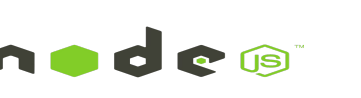

"Les rappels sont des fonctions qui sont invoquées pour propager le résultat d'une opération, et c'est exactement ce dont nous avons besoin lorsqu'il s'agit d'opérations asynchrones. Dans le monde asynchrone, ils remplacent l'utilisation de l'instruction de retour RETURN, qui, à son tour, s'exécute toujours de manière synchrone. JavaScript est le langage idéal pour les rappels, car les fonctions sont des objets de première classe et peuvent être facilement affectées à des variables, transmises en tant qu'arguments, renvoyées à partir d'un autre appel de fonction ou stockées dans des structures de données."

– Node.js Design Patterns - Third Edition, Chap 3

### **UNIVERSITE E FRANCHE-COMTe**

**IUT** Belfort-Montbéliard

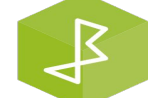

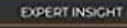

**Third Edition** 

**Mario Casciaro** 

Luciano Mammino

## **Node.js Design Patterns**

an and implement production-grade Node.js applications using proven patterns and techniques

Packtx

En JavaScript, un rappel est une fonction qui est transmise en tant qu'argument à une autre fonction et qui est invoquée avec le résultat lorsque l'opération est terminée. En programmation fonctionnelle, cette façon de propager le résultat est appelée style de passage de continuation (CPS: Continuous Passing Style).

### . . .

function direct(x){ return x\*x; function  $cps(x, done)$ { done $(x*x);$ 

### **UNIVERSITE E FRANCHE-COMTĕ**

**IUT** Belfort-Montbéliard

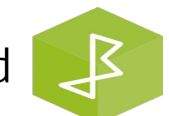

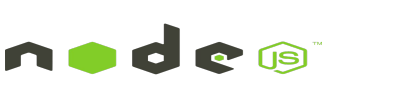

#### $\bullet\bullet\bullet$

```
function addCps (a, b, callback) {
  callback(a + b)\mathcal{F}
```

```
console.log('before')
addCps(1, 2, result \Rightarrow console.log('Result: <math>\{\text{fresult}\})</math>)console.log('after')
```
**UNIVERSITE E** 

**FRANCHE-COMTe** 

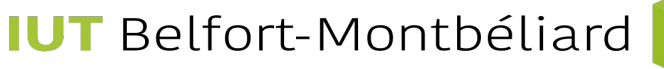

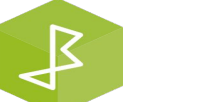

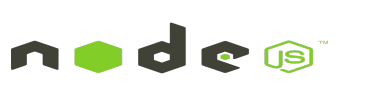

*<u>Protocological Contractors Contractors Contractors Contractors Contractors Contractors Contractors Contractors Contractors Contractors Contractors Contractors Contractors Contractors Contractors Contractors Contractors* </u>

19

#### $\bullet\bullet\bullet$

```
function additionAsync (a, b, callback) {
  setTimeout(() => callback(a + b), 100)
\mathcal{F}
```
// Nous avons utilisé setTimeout() pour simuler une invocation asynchrone du rappel. setTimeout()

```
console.log('before')
additionAsync(1, 2, result => console.log('Result: <math>${\text{fresult}}^{*})</math>)console.log('after')
```
### **UNIVERSITE E FRANCHE-COMTe**

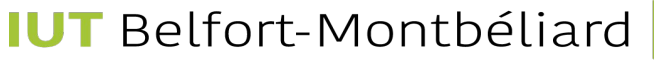

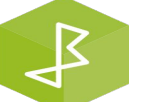

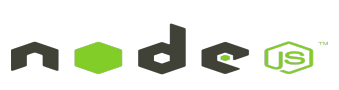

 $\overline{\phantom{a}}$ 

<u>in a comparation and the company of the company of the company of the company of the company of the company of the company of the company of the company of the company of the company of the company of the company of the c</u>

### Le défi des programmes asynchrones

**UNIVERSITE** 

**FRANCHE-COMTě** 

Les programmes asynchrones sont parfaits pour démarrer des tâches immédiatement sans bloquer d'autres fonctions. Mais lorsqu'il existe des dépendances pour les fonctions asynchrones, nous allons rencontrer le **« Callback Hell »**

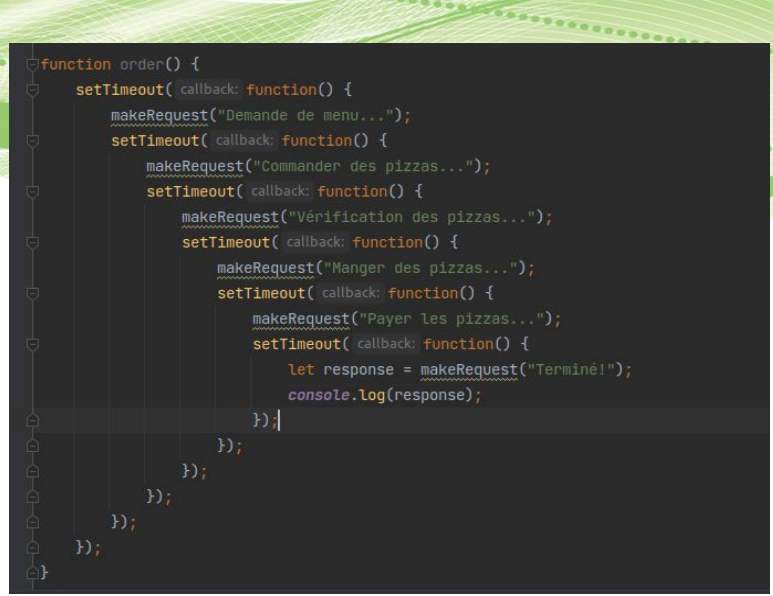

Le code est très déroutant et difficile à suivre le flux logique d'exécution et de données

Et si nous pouvions attacher des fonctions de rappel pour chaque étape comme un pipeline pour être plus facile à suivre?

**IUT** Belfort-Montbéliard

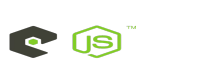

### Promesses (Promises)

Transforment le code asynchrone en « objets » synchrones réutilisables qui peuvent être (éventuellement) résolus ou rejetés tout en laissant le programme continuer à fonctionner

Beaucoup plus facile de gérer les tâches asynchrones et synchrones sans "callback hell"

Les promesses ont trois états:

- **pending**: lors de la construction initiale
- resolve: une fois résolu
- **rejected**: lorsque rejeté

### **UNIVERSITE E FRANCHE-COMTĕ**

**IUT** Belfort-Montbéliard

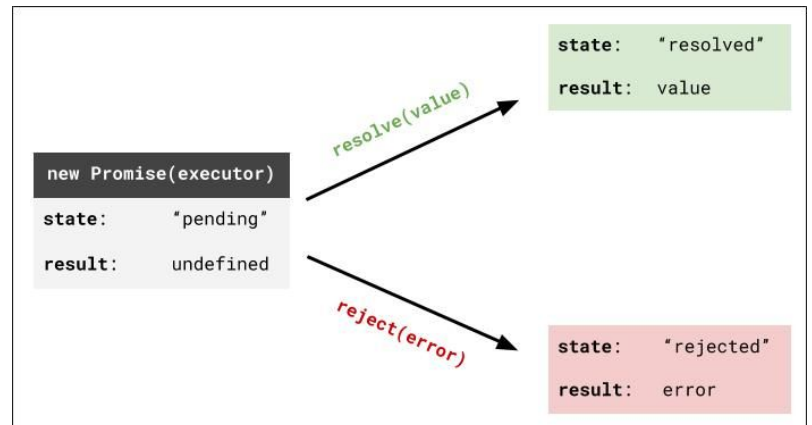

## Promises

"Les promesses représentent un grand pas en avant vers la fourniture d'une alternative robuste aux rappels de style de passage de continuation pour propager un résultat asynchrone. L'utilisation de promesses rendra toutes les principales constructions de flux de contrôle asynchrones plus faciles à lire, moins verbeuses et plus robustes par rapport à leurs alternatives basées sur le rappel."

– Node.js Design Patterns - Third Edition, Chap 5

#### **EXPERT INSIGHT**

# **Node.js Design Patterns**

in and implement production-prade Node is applications using proven patterns and techniques

**Third Edition Mario Casciaro Packt Luciano Mammino** 

### **UNIVERSITE E FRANCHE-COMTĕ**

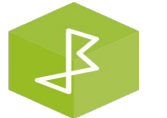

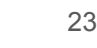

## **Promises**

"Une promesse est un objet qui incarne le résultat éventuel (ou l'erreur) d'une opération asynchrone. Dans le jargon des promesses, nous disons qu'une promesse est en attente lorsque l'opération asynchrone n'est pas encore terminée, qu'elle est résolue lorsque l'opération se termine avec succès et rejetée lorsque l'opération se termine avec une erreur. Une fois qu'une promesse est résolue ou rejetée, elle est considérée comme réglée.

Pour recevoir la valeur de réalisation ou l'erreur (raison) associée au rejet, nous pouvons utiliser la méthode then() d'une instance Promise. Voici sa signature :

**promise.then(onFulfilled, onRejected)**"

– Node.js Design Patterns - Third Edition, Chap 5

### **UNIVERSITE E FRANCHE-COMTĕ**

**IUT** Belfort-Montbéliard

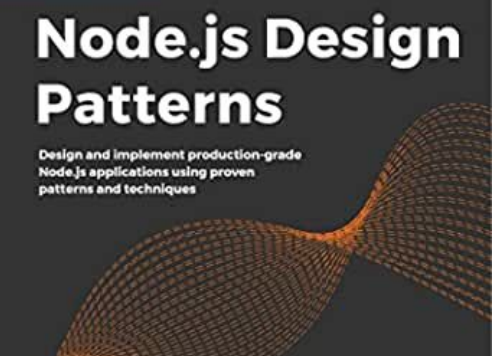

**EXPERT INSIGHT** 

**Third Edition** 

**Mario Casciaro** 

**Luciano Mammino** 

24

Packt:

### Promesses (Promises)

```
Let promise = new Promise(executorFn); // syntaxe
let customPromise = new Promise( executor function(resolve, reject) {
    // faire quelque chose d'asynchrone (comme faire un appel ajax, définir un Timeout)
    if (success) \{resolve(result); // Définir sur resolu
   } else {
       reject(reason); // Définir sur rejeté
```
**UNIVERSITE E FRANCHE-COMTě** 

**IUT** Belfort-Montbéliard

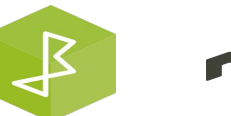

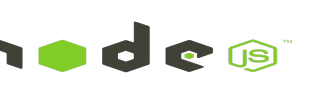

## Promesses (Promises)

```
function alwaysYesIn1Second(resolve, reject) {
    // cette fonction est toujours certaine, pas besoin de gérer le rejet
    setTimeout( callback: () => resolve("Yes"), ms: 1000);
٦
function maybeNoIn1Second(resolve, reject) {
    setTimeout( callback: () => {
        if (Math.random() < 0.5) {
            resolve("Success!");
        } else \{reject(Error("Error!"));
    \}, ms: 1000);
// un constructeur
Function maybePromise() {
    return new Promise(maybeNoIn1Second);
```
### **UNIVERSITE E FRANCHE-COMTe**

**IUT** Belfort-Montbéliard

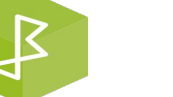

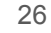

### Programmation asynchrone Promesses (Promises)

#### $\bullet\bullet\bullet$

getDetails('Bob', function (err, details) { getLongLat(details.address, details.country, function(err, longLat) { getNearbyBars(longLat, function(err, bars) { console.log('Your nearest bar is: ' + bars $[0]$ );  $\}$ :  $\}$ );  $\}$ );

#### $\bullet\bullet\bullet$

```
getDetails('Bob').then(function (details) {
    return getLongLat(details.address, details.country);
}).then(function (longLat) {
    return getNearbyBars(longLat);
}).then(function (bars) {
    console.log('Your nearest bar is: ' + bars[0]);
\});
```
nades

 $\mathcal{F}$ 

 $\overline{\cdots}$ 

### **UNIVERSITE E FRANCHE-COMTe**

**IUT** Belfort-Montbéliard

### Promesses (Promises)

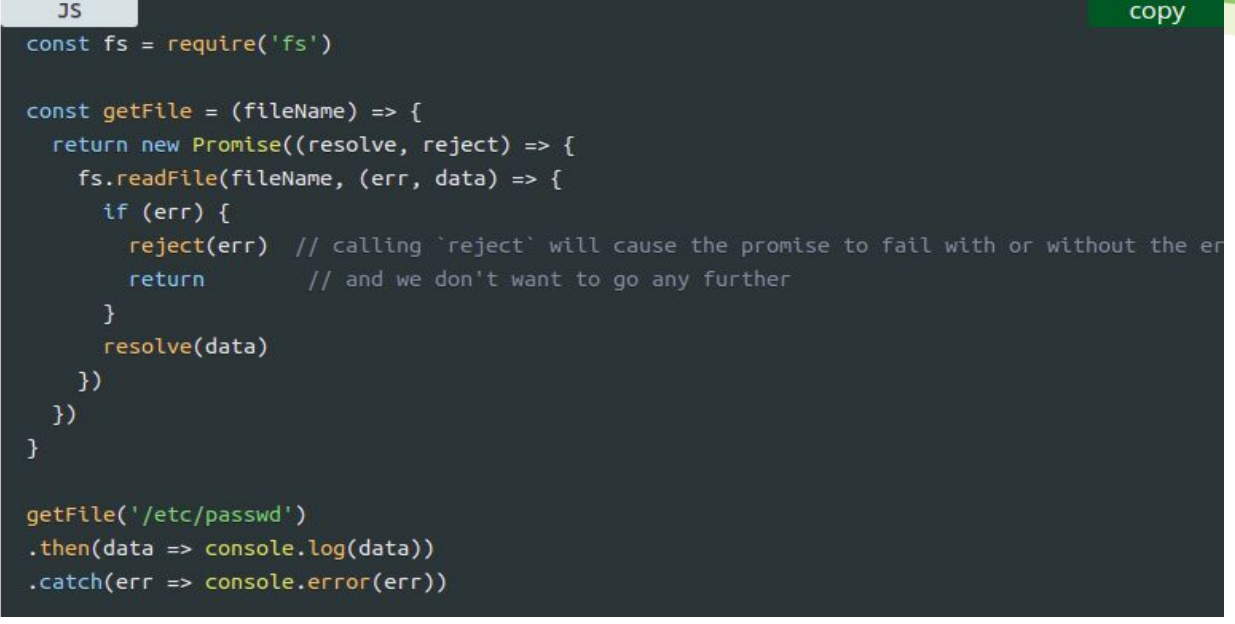

### <https://nodejs.dev/learn/understanding-javascript-promises>

**UNIVERSITE E FRANCHE-COMTe** 

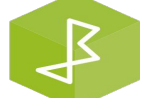

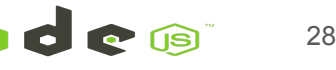

### Promesses (Promises)

Example:

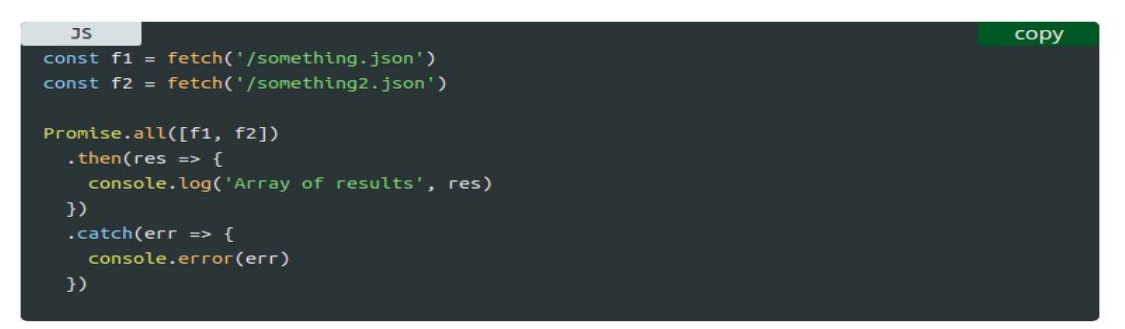

The ES2015 destructuring assignment syntax allows you to also do

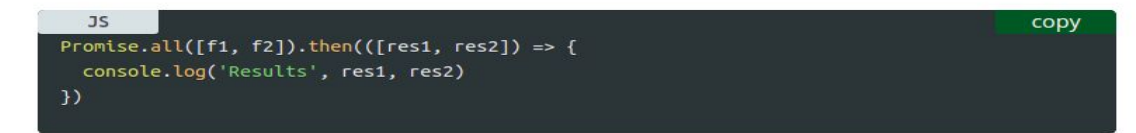

<https://nodejs.dev/learn/understanding-javascript-promises>

**UNIVERSITE E FRANCHE-COMTe** 

**IUT** Belfort-Montbéliard

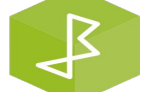

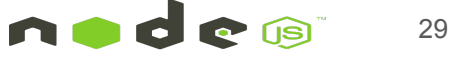

*<u>Programment</u>* 

### async/await

- Nous avons vu les callbacks et les promesses comme des moyens de traiter un comportement incertain (asynchrone).
- Plus récemment (2017), des mots-clés async/await ont été ajoutés à JS pour que le code asynchrone se sente synchrone, tout en obtenant les avantages d'efficacité.

// In named functions: async function fnName()  $\{ \ldots \}$ 

// Arrow functions: async () => {  $\dots$  }

// Anonymous functions async function()  $\{ \ldots \}$ 

- Le mot-clé async étiquettera une fonction comme ayant du code asynchrone.
- Pour l'utiliser, utilisez simplement le mot-clé async avant la déclaration de fonction.
- La valeur de retour de la fonction asynchrone sera enveloppée dans une promesse.

### **UNIVERSITE E FRANCHE-COMTě**

### async/await

Dans cet exemple, nous pouvons voir comment async encapsule une fonction qui renvoie une promesse qui se résout à la valeur renvoyée

Tout comme les autres promesses, nous pouvons utiliser .then pour extraire la valeur résolue

function sayHello(name) { return "Hello " + name;

```
console.log(sayHello("dubs")); // Hello dubs
```

```
async function sayHelloAsync(name) {
   return "Hello " + name;
```

```
sayHelloAsync("dubs"); // Promise <pending>
sayHelloAsync("dubs").then(console.log); // Hello dubs
```
**UNIVERSITE E FRANCHE-COMTĕ** 

**IUT** Belfort-Montbéliard

 $\mathcal{F}$ 

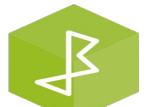

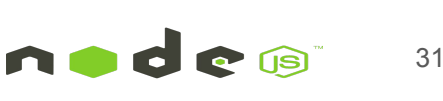

## async/await

"La dichotomie async/await nous permet d'écrire des fonctions qui semblent bloquer à chaque opération asynchrone, attendant les résultats avant de continuer avec l'instruction suivante. Une fonction async est un type spécial de fonction dans lequel il est possible d'utiliser l'expression await pour "mettre en pause" l'exécution d'une promesse donnée jusqu'à ce qu'elle se résolve."

– Node.js Design Patterns - Third Edition, Chap 5

#### **EXPERT INSIGHT**

## **Node.js Design Patterns**

n and implement production-grade **Node is applications using proven** patterns and techniques

**Third Edition Mario Casciaro Packt Luciano Mammino** 

### **UNIVERSITE FRANCHE-COMTĕ**

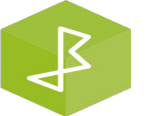

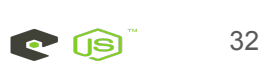

### async/await

- Dans une fonction asynchrone, nous pouvons maintenant utiliser await sur les appels de fonction asynchrones.
- Sur chaque ligne avec await, le moteur JS attendra la fin de la fonction.
- Le résultat de l'appel de fonction attendu sera la valeur résolue.

```
function doubleAfter1s(n) {
  return new Promise((resolve, reject) => {
    setTimeout(() => { resolve(n * 2); }, 1000);
 \}:
// standard .then solution
doubleAfter1s(2) // 4.then(doubleAfter1s) // 8
  .then(doubleAfter1s) // 16
  .then(result => console.log(result)); // 16 (after seconds)
// equivalent async/await solution (as anonymous function call)
(async () => {
  let a = await doubleAfter1s(2); // 4
  let b = await doubleAfterls(a); // 8
  let c = await doubleAfter1s(b); // 16
  console.log(c); \frac{1}{16} (after 3 seconds)
\})();
```
**UNIVERSITE E FRANCHE-COMTe** 

**IUT** Belfort-Montbéliard

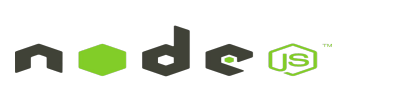

### Gestion des erreurs avec async/await

- Pour la gestion des erreurs avec async/await, utilisez try/catch au lieu de .then/.catch.
- L'instruction catch interceptera toutes les erreurs qui se produisent dans le bloc then (que ce soit dans une promesse ou une erreur de syntaxe dans la fonction), similaire au .catch dans une chaîne de promesse.
- Si vous n'avez pas try/catch dans la fonction async mais qu'une erreur se produit, la promesse sera rejetée.

**UNIVERSITE E** 

**FRANCHE-COMTe** 

```
function doubleAfter1sUnless4(n) {
  return new Promise((resolve, reject) => {
    setTimeout() => {
      if (n == 4) {
        reject("Rejected!");
      \} else \{resolve(n * 2):
    \}, 1000);
  \}:
async function delayDoubles() {
 try {
    let a = await doubleAfter1sUnless4(2); // 4
    let b = await doubleAfter1sUnless4(a); // error!
    let c = await doubleAfter1sUnless4(b); // unreached
  \} catch (err) \{console.error(err); // "Rejected!"
delayDoubles(); // Rejected! (after 2 seconds)
```
**IUT** Belfort-Montbéliard

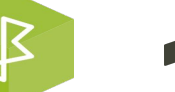

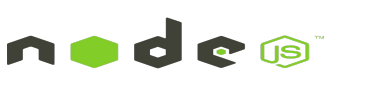

Async/Await bloque-t-il le thread principal ?

Supposons que vous souhaitiez effectuer un appel d'API à l'aide d'une promesse et que la réponse de cet appel d'API doit être transmise à une autre promesse et à nouveau la réponse de cette promesse que vous souhaitez transférer vers une autre promesse. C'est ce qu'on appelle l'enchaînement des promesses.

#### $\bullet\bullet\bullet$

```
function getUserData()
promise.then(responsel => {
promise.then(response2 => {
 promise.then(response3 => {
     console.log("Inside the promise");
 \}\}getUserData()
```
### **UNIVERSITE E FRANCHE-COMTë**

**IUT** Belfort-Montbéliard

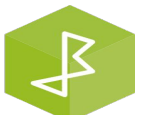

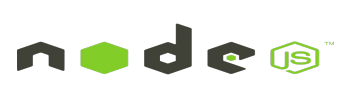

### Async/Await bloque-t-il le thread principal ?

Au début, si vous le regardez, tout semble bien. Mais si vous observez attentivement, jusqu'à ce que la première attente soit exécutée et que la réponse1 reçoive la réponse de l'appel d'API, le contrôle ne sera pas passé à la deuxième ligne et la même chose se poursuivra jusqu'à la réponse3. Ne pensez-vous pas qu'il bloque le thread principal ?

Juste pour vous rendre plus confus, regardez cet extrait de code et devinez le résultat.

#### ...

async function getUserData(){

let response1 = await fetch('https://jsonplaceholder.typicode.com/users'); let response2 = await fetch('https://jsonplaceholder.typicode.com/users'); let response3 = await fetch('https://jsonplaceholder.typicode.com/users'); console.log("After all promise is executed");

qetUserData(); console.log("Hello World");

**UNIVERSITE E FRANCHE-COMTě** 

**IUT** Belfort-Montbéliard

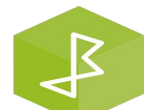

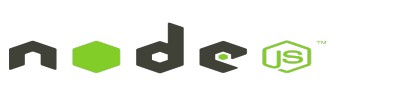

### Async/Await bloque-t-il le thread principal ?

La réponse est "Hello World" sera imprimé en premier. Bien que cela crée une confusion, en réalité async et await ne bloqueront pas le thread principal JavaScript. Comme mentionné précédemment, ce ne sont que des sucres syntaxiques pour le chaînage de promesses.

#### ...

async function getUserData(){

let response1 = await fetch('https://jsonplaceholder.typicode.com/users'); let response2 = await fetch('https://jsonplaceholder.typicode.com/users'); let response3 = await fetch('https://jsonplaceholder.typicode.com/users'); console.log("After all promise is executed");

qetUserData(); console.log("Hello World");

**UNIVERSITE FRANCHE-COMTe** 

**IUT** Belfort-Montbéliard

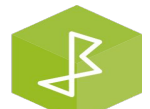

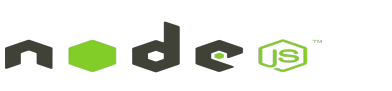

Callbacks vs Promises vs async/await

### **Callback vs Promise vs Async**

#### #CALLBACK

```
GetUser(function(err, user){
    GetProfile(user, function(err, profile){
        GetAccount(profile, function(err, acc){
            GetReport(acc, function(err, report){
                SendStatistics(report, function(e){
                    \cdots
```
 $\mathcal{V}$ :  $\}$ ;  $\}$ ;  $\}$ ;  $\}$ :

```
#ASYNC/AWAIT
```
async function SendAsync() {

#### #PROMISE

```
GetUser()
   .then(GetProfile)
   .then(GetAccount)
   .then(GetReport)
   .then(SendStatistics)
   .then(function (success) {
       console. log(success)
   \mathcal{Y}.catch(function (e) {
       console.error(e)
   \}
```
let user =  $await GetUser(1)$ let profile = await GetProfile(user);  $let$  account = await  $GetAccount(profile);$  $let$  report = await GetReport(account);

 $let send = SendStatic(report);$ 

console.log(send)

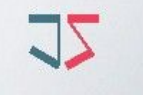

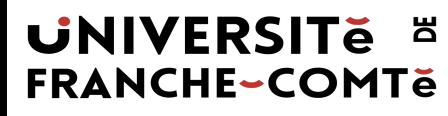

**IUT** Belfort-Montbéliard

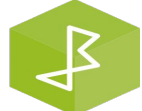

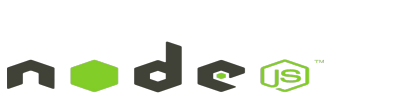

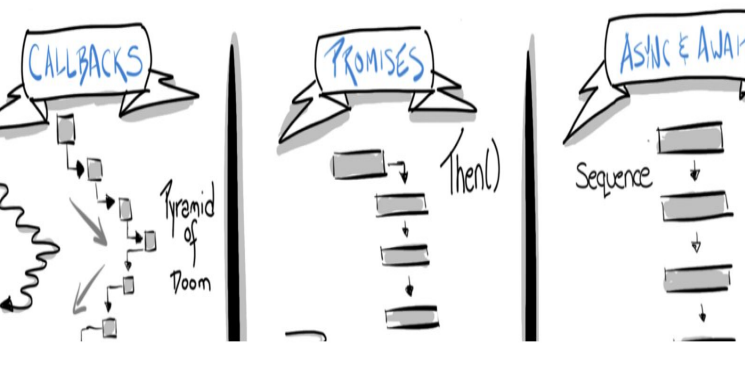

## Les serveurs & Programmation côté serveur

Le type de programmation Web que vous avez effectué s'appelle la programmation "côté client":

● Le code que nous écrivons est exécuté dans un navigateur sur la machine de l'utilisateur (client)

Dans ce cours, nous allons commencer à apprendre la programmation côté serveur :

● Le code que nous écrivons est exécuté sur un serveur.

Les serveurs sont des ordinateurs qui exécutent des programmes pour générer des pages Web et d'autres ressources Web.

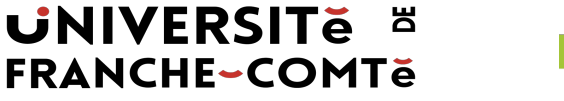

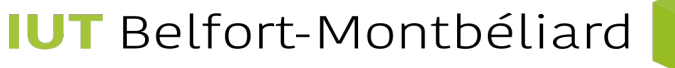

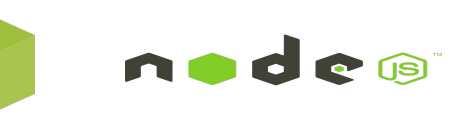

**CLIENT:** Vous tapez une URL dans la barre d'adresse et appuyez sur "Entrée"

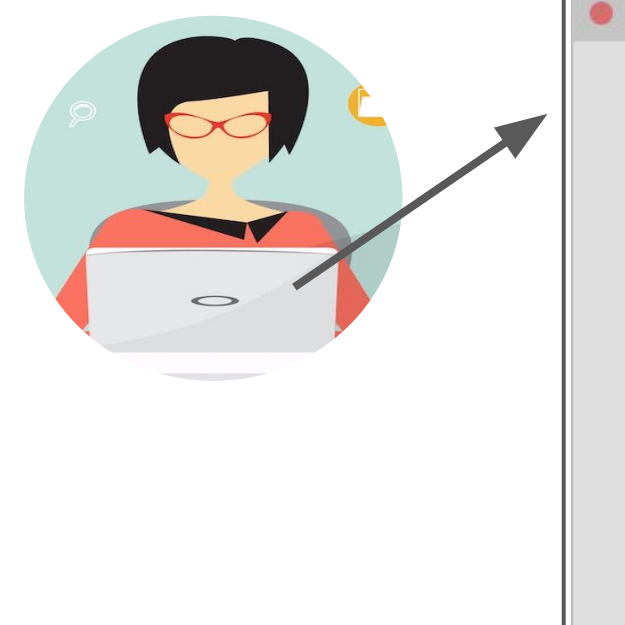

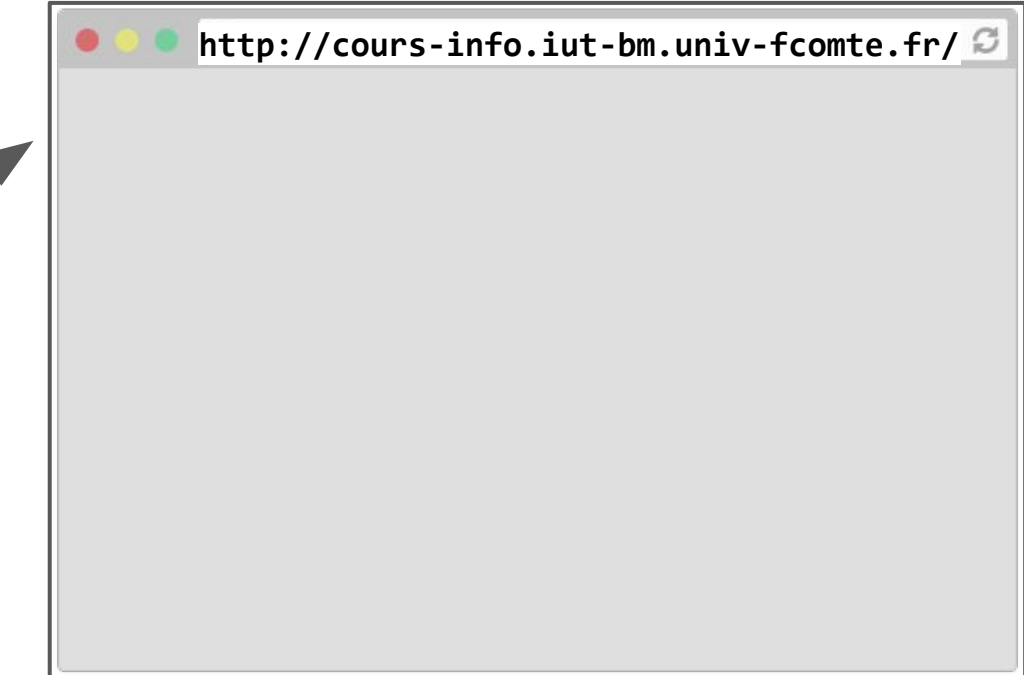

Le navigateur envoie une requête HTTP GET indiquant "Veuillez me procurer le fichier index.html sur https://cours-info.iut-bm.univ-fcomte.fr/"

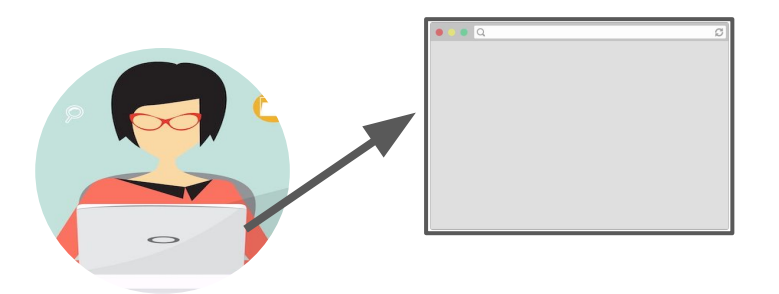

X Headers Preview Response Cookies Timing Server: Apache/2.4.7 (Ubuntu) Vary: Accept-Encoding X-Powered-By: PHP/5.5.9-1ubuntu4.11

▼ Request Headers view source Accept: text/html,application/xhtml+xml,application/xml; Accept-Encoding: gzip, deflate, sdch Accept-Language: en-US, en; q=0.8, hi; q=0.6 Cache-Control: no-cache Connection: keep-alive Cookie: ga=GA1.2.1122713480.1455535581; gat=1 debug: 1 < Host: infoheap.com

Le code C++ du navigateur crée un tableau d'octets formaté à l'aide du format de message de requête HTTP

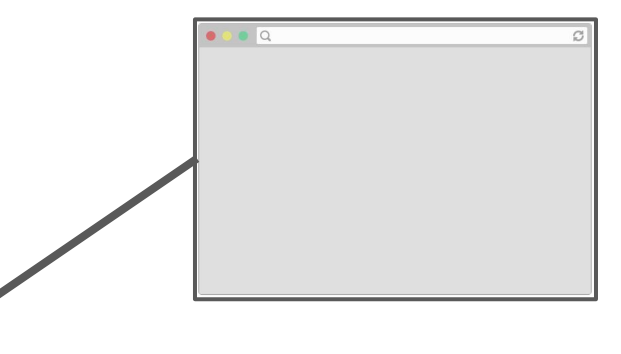

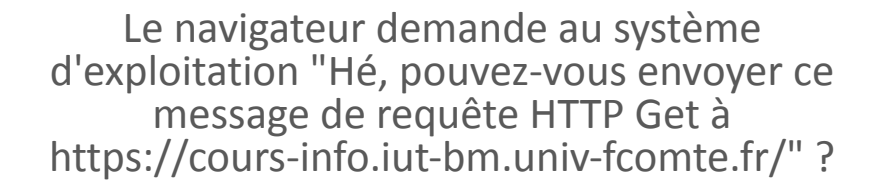

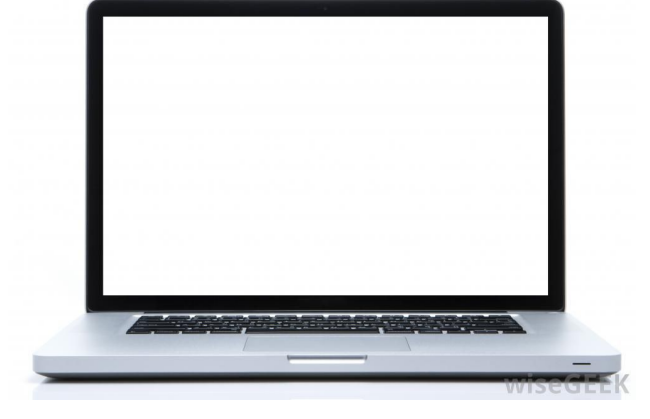

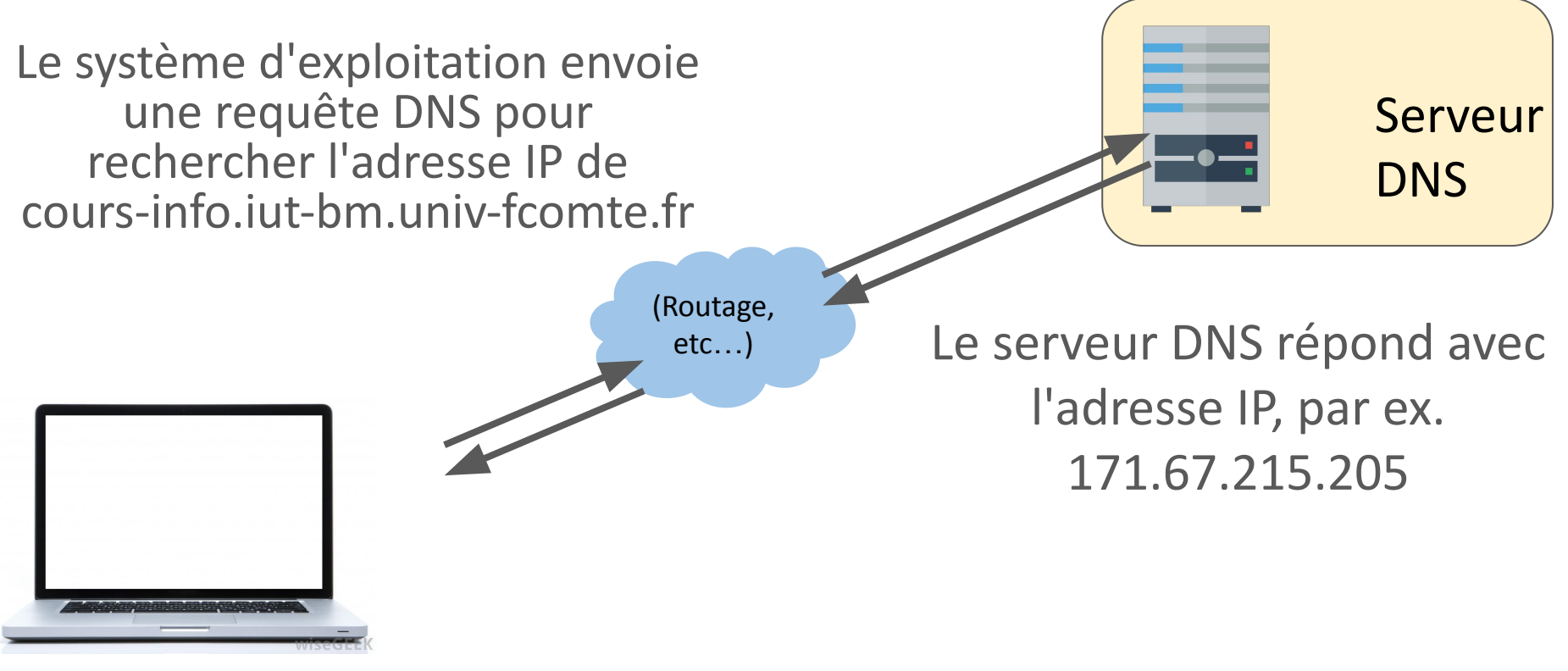

- **DNS : Domain Name System : Traduit les noms de domaine en adresse IP de l'ordinateur associé à cette adresse.**
- **Adresse IP : Identifiant numérique unique pour chaque ordinateur connecté à Internet.**

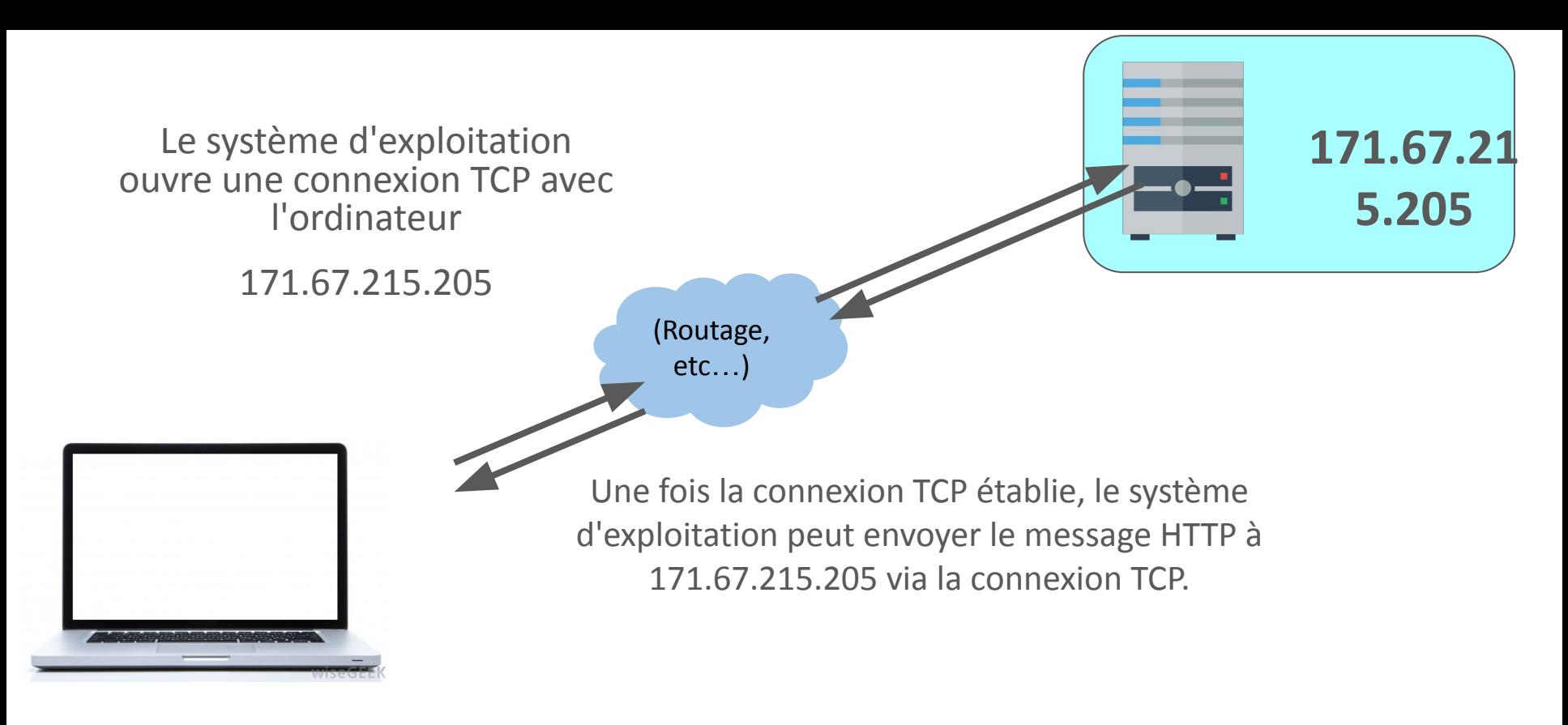

- **TCP : Transmission Control Protocol, définit le format de données pour envoyer des informations sur le fil. (Peut être utilisé pour HTTP, FTP, etc.)**

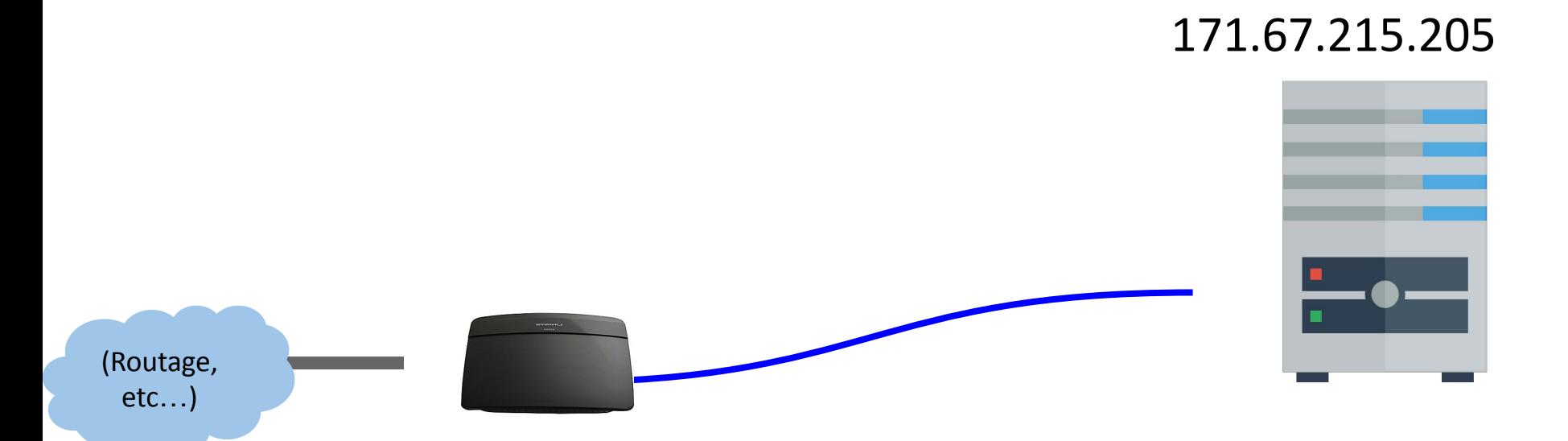

### **SERVEUR : Il y a un ordinateur qui est connecté à Internet à l'adresse IP 171.67.215.205.**

Sur cet ordinateur se trouve un **programme de serveur Web** :

- Le programme du serveur Web écoute les messages entrants qui lui sont envoyés.
- Le programme du serveur Web peut répondre aux messages qui lui sont envoyés.

**NodeJS:** La plate-forme que nous utiliserons pour créer un programme de serveur Web qui recevra et répondra aux requêtes HTTP.

### 171.67.215.205

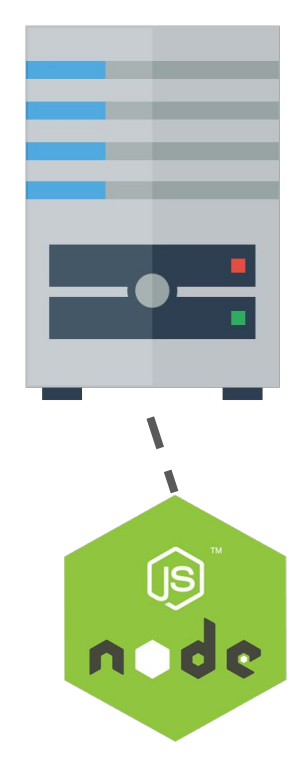

## URLs et serveurs Web

### https://server/path/file

Habituellement, lorsque vous tapez une URL dans votre navigateur:

- votre ordinateur recherche l'adresse IP du serveur à l'aide de DNS
- votre navigateur se connecte à cette adresse IP et demande le fichier donné
- le logiciel Web Server (E.G. Apache) prend ce fichier à partir du système de fichiers local du serveur, puis renvoie son contenu à vous

Certaines URL spécifient des programmes que le serveur Web doit exécuter, puis vous renvoyer leur sortie à la suite:

https://iut-bm.univ-fcomte.fr/test.php

L'URL ci-dessus indique au serveur iut-bm.univ-fcomte.fr d'exécuter le programme test.php et renvoyer sa sortie.

### **UNIVERSITE E FRANCHE-COMTĕ**

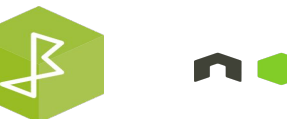

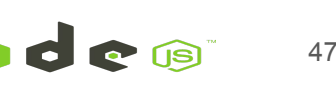

## URLs et serveurs Web

Les serveurs sont des ordinateurs dédiés pour traiter les données de manière efficace et déléguant des demandes envoyées de nombreux clients (souvent à la fois).

Ces tâches ne sont pas possibles (ou appropriées) dans le navigateur du client.

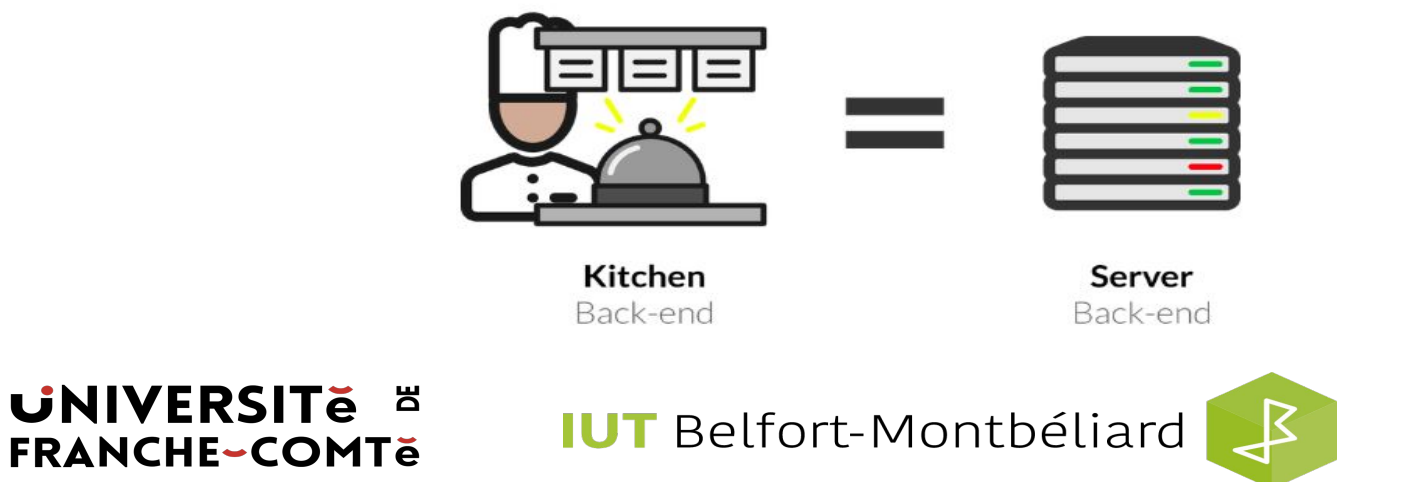

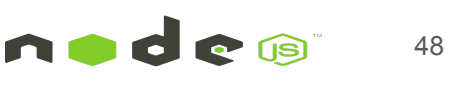

## Serveurs Web et HTTP

### Qu'est-ce qu'un serveur Web?

Un serveur Web est un logiciel conçu pour répondre aux demandes sur Internet en chargeant ou en traitant des données. Pensez à un serveur Web comme un caissier de banque, dont le travail consiste à traiter votre demande de dépôt, de retrait ou de visualisation de l'argent sur votre compte

### Qu'est-ce que le HTTP?

Tout comme le caissier de banque suit un protocole pour s'assurer qu'il traite correctement votre demande, les serveurs Web suivent le protocole HTTP (Hypertext Transfer Protocol), un système normalisé mondialement observé pour la visualisation de pages Web et l'envoi de données sur Internet.

### **UNIVERSITE E FRANCHE-COMTĕ**

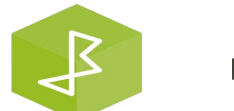

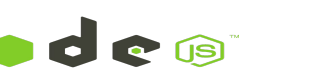

## Le protocole HTTP

- HTTP = HyperText Transfer Protocol
- Le HTTP est un protocole de couche d'application qui permet aux applications Web de communiquer et d'échanger des données
- Le HTTP est le messager du web
- C'est un protocole basé sur TCP/IP
- Il est utilisé pour fournir des contenus, par exemple, des images, des vidéos, des audios, des documents
- Les ordinateurs qui communiquent via le HTTP doivent parler le protocole HTTP

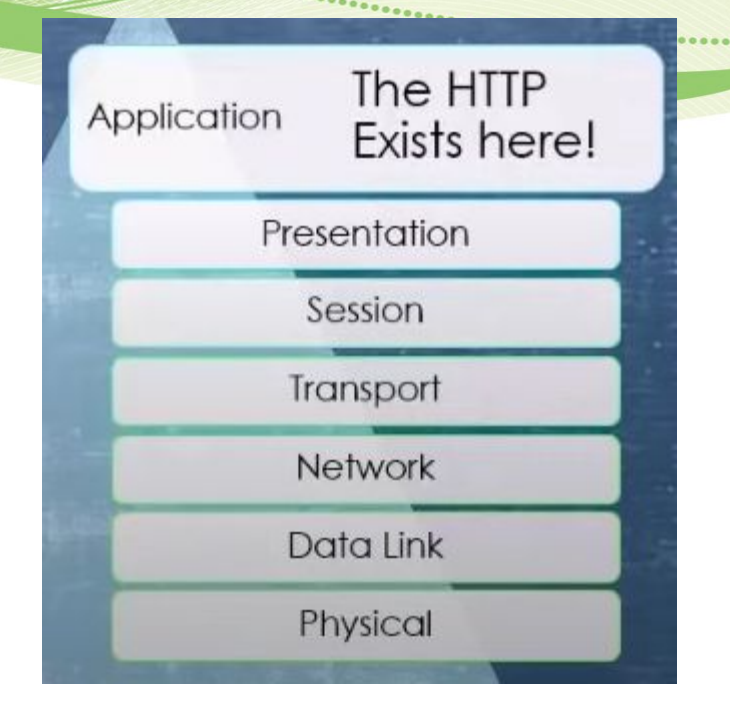

### **UNIVERSITE E FRANCHE-COMTě**

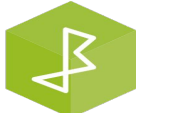

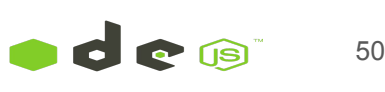

## Architecture d'applications Web

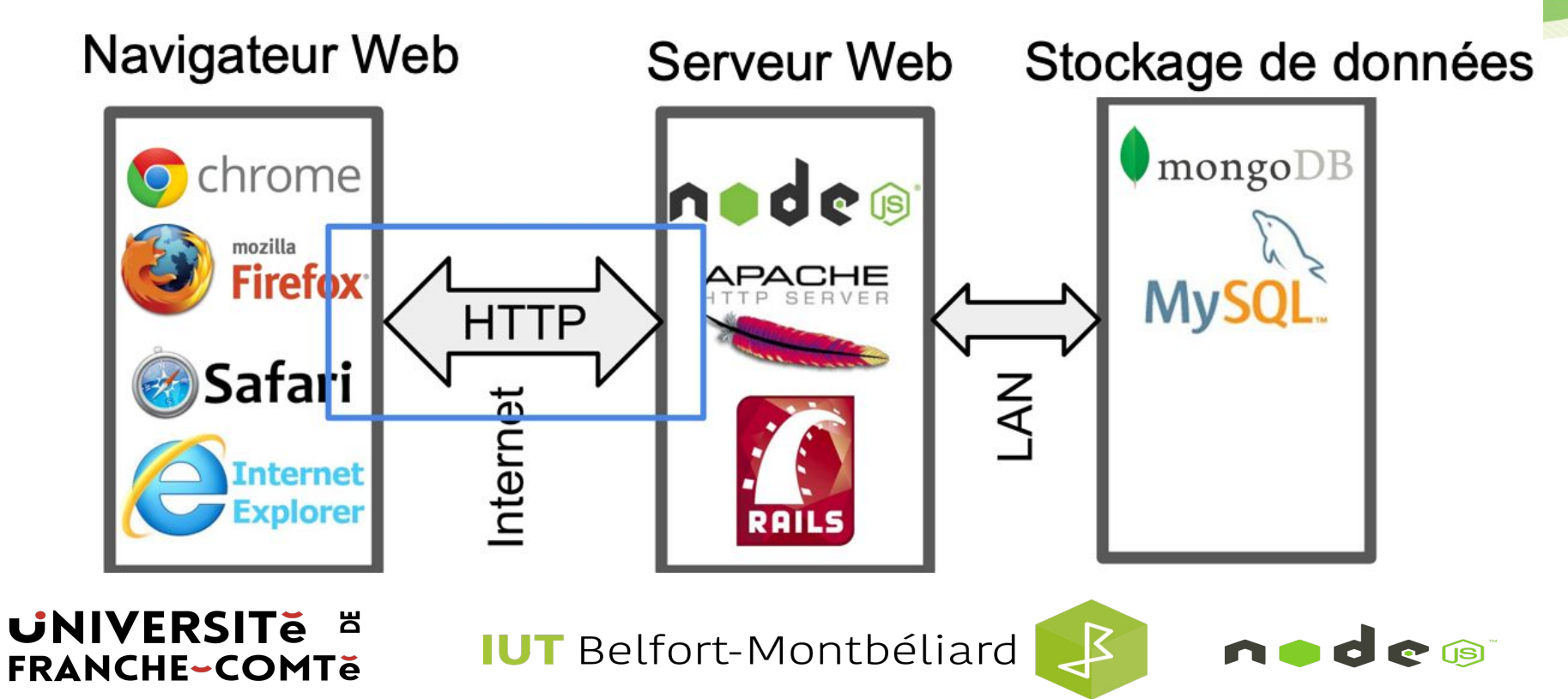

**HTTP** 

a superfection of the communication of the communication of the communication of the communication of the communication

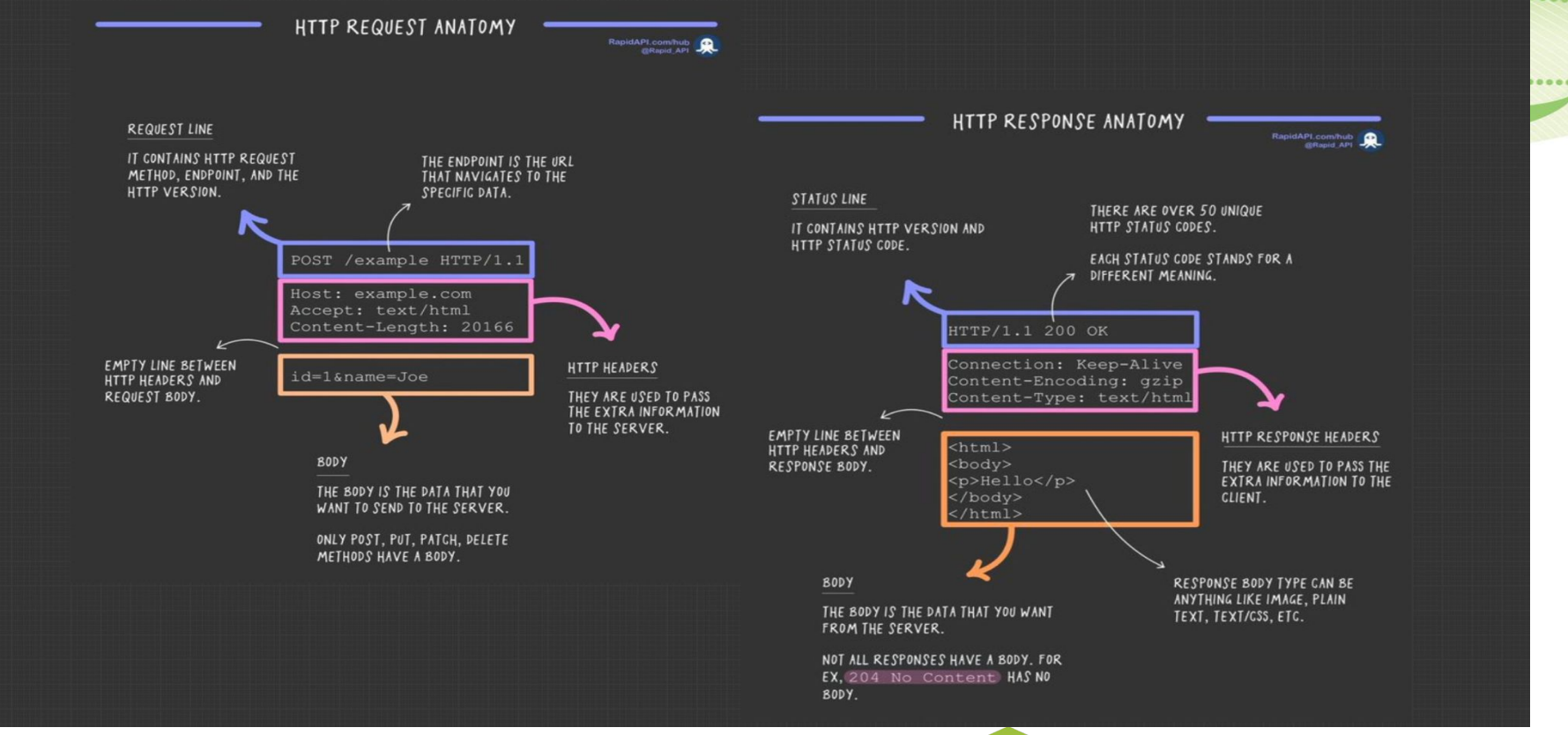

#### **UNIVERSITE E FRANCHE-COMTe**

**IUT** Belfort-Montbéliard

 $\mathcal{E}$ 

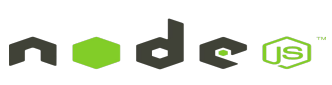

## Cycle request-response

Lorsque vous entrez l'URL que vous souhaitez voir dans votre navigateur, une requête HTTP est envoyée à un ordinateur physique ailleurs. Cette demande contient des informations indiquant si vous souhaitez charger une page Web ou envoyer des informations à cet ordinateur. Lorsque le serveur traite la demande, il renvoie un paquet de données sous la forme d'une réponse. Ce processus est la façon dont la plupart de vos interactions sur Internet sont facilitées

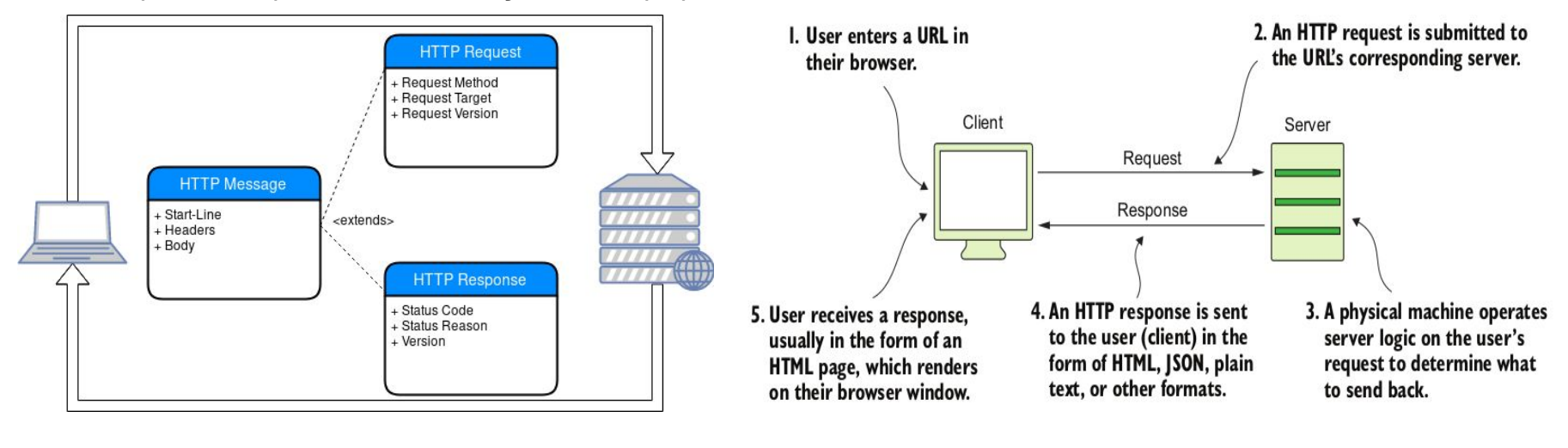

### **UNIVERSITE E FRANCHE-COMTě**

**IUT** Belfort-Montbéliard

 $\mathcal{F}$ 

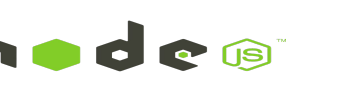

## Méthodes HTTP (verbes)

- **GET** La méthode HTTP GET est utilisée pour lire (ou récupérer) une représentation d'une ressource.
- **PUT** Mettre à jour/Remplacer.

**UNIVERSITE E** 

**FRANCHE-COMTe** 

- **POST** Envoyer des données de formulaire à une URL et obtenir une réponse en retour.
- **DELETE** Supprimer une ressource identifiée par un URI.

GET et POST (formulaires) sont couramment utilisés.

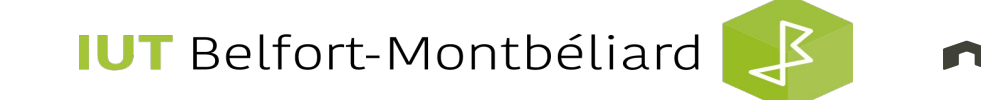

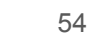

## Codes d'état de réponse HTTP courants

- **200 OK** ⇒ **Succès**
- **307 Redirection temporaire Redirection** ⇒ **Le navigateur tente à nouveau d'utiliser l'en-tête d'emplacement**
- **404 Introuvable** ⇒ **Célèbre!**
- **503 Service indisponible** ⇒ **Quelque chose s'est écrasé sur le serveur**
- **500 Erreur interne du serveur** ⇒ **Quelque chose ne va pas sur le serveur**
- **501 Non implémenté**
- **400 Bad Request** ⇒ **À utiliser si l'application Web envoie une fausse requête**
- **401 Utilisation non autorisée** ⇒ **si l'utilisateur n'est pas connecté**
- **403 Utilisation interdite** ⇒ **si même la connexion ne vous aiderait pas**
- **550 Autorisation refusée** ⇒ **Ne pas autoriser à exécuter la demande**

### **UNIVERSITE E FRANCHE-COMTĕ**

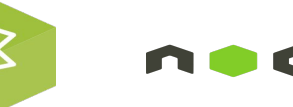

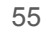

## Codes d'état de réponse HTTP courants

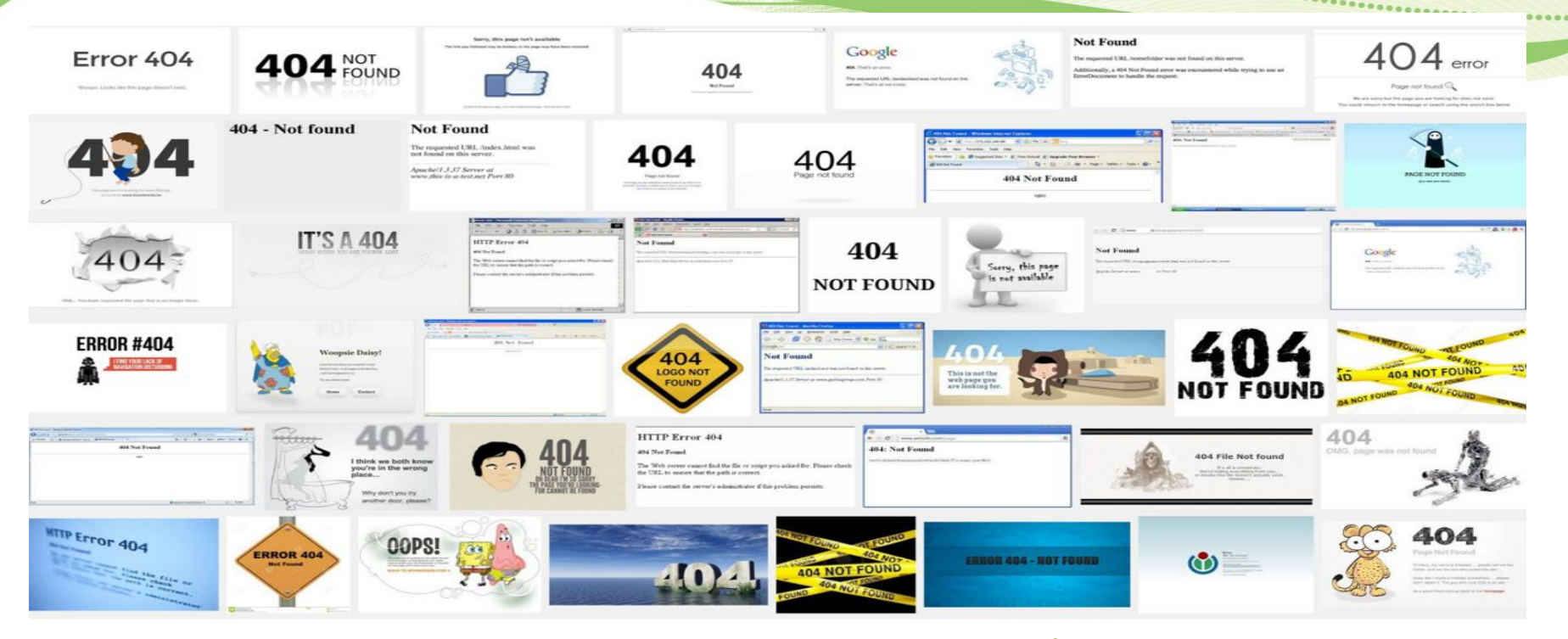

**UNIVERSITE E FRANCHE-COMTe** 

**IUT** Belfort-Montbéliard

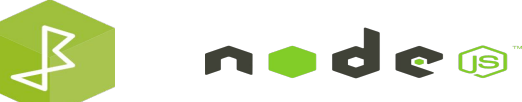

56

*<u>CONSTRAINS</u>* 

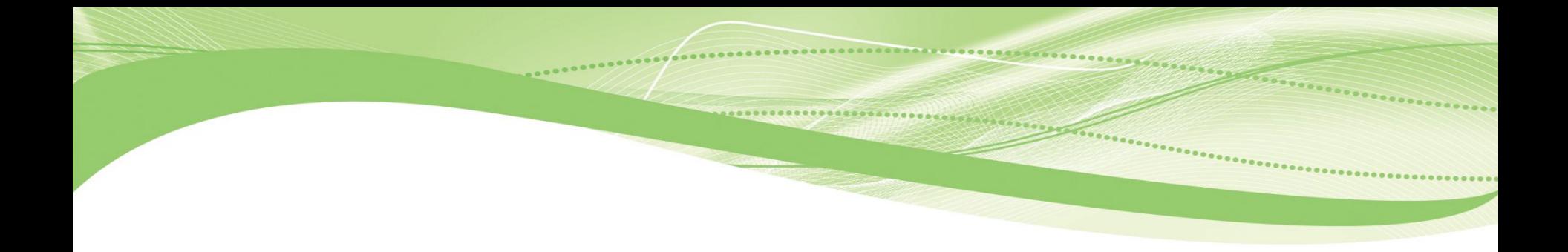

# TP : Création d'un serveur Web avec NodeJS

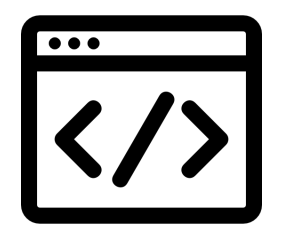

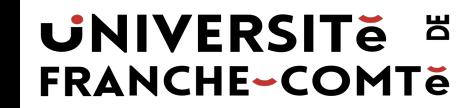

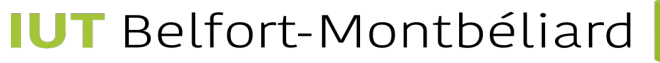

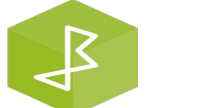

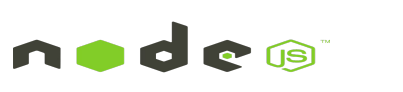